## Fichier:Bartop 2 joueurs - D coupe laser BartopPic.png

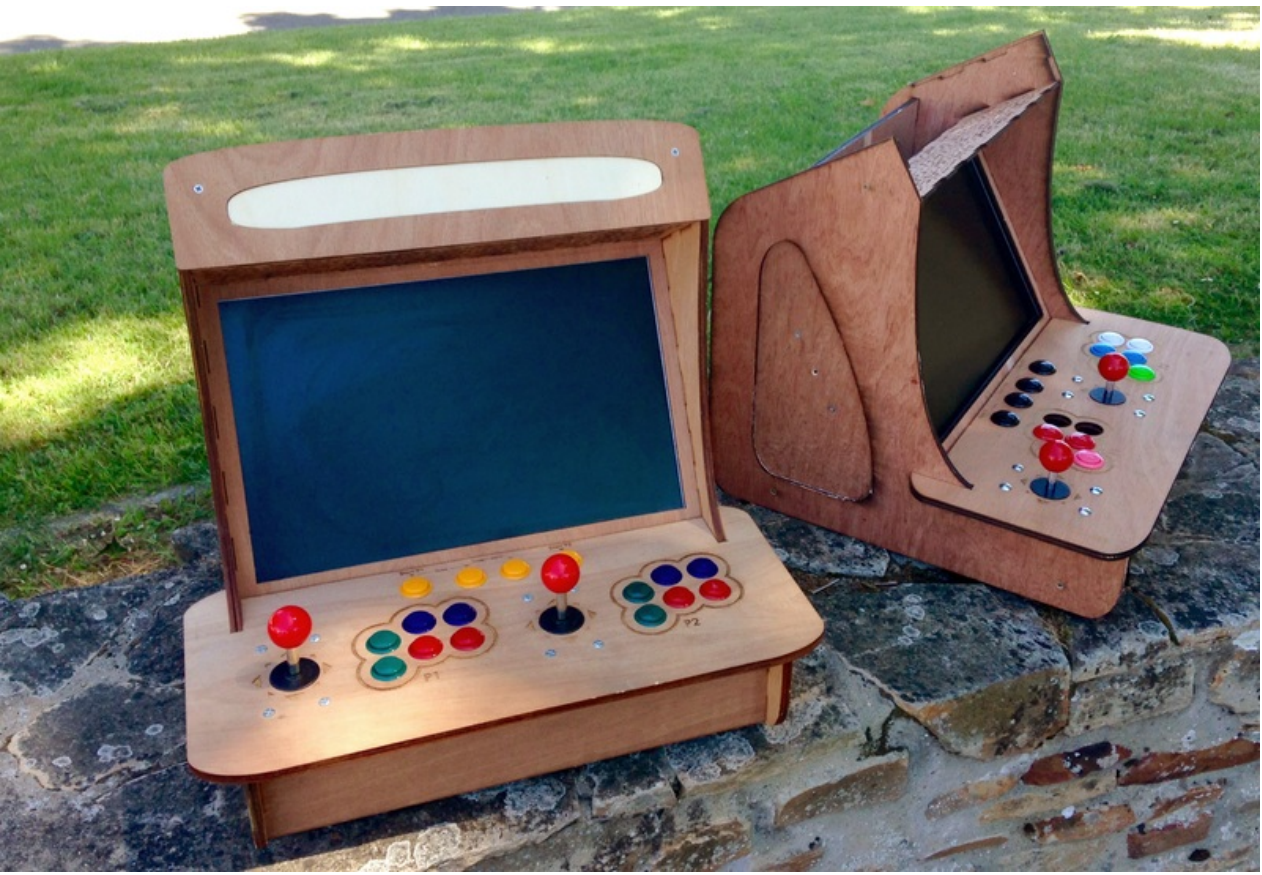

Taille de cet aperçu :800 × 549 [pixels](https://wikifab.org/images/thumb/e/ed/Bartop_2_joueurs_-_D_coupe_laser_BartopPic.png/800px-Bartop_2_joueurs_-_D_coupe_laser_BartopPic.png). Fichier [d'origine](https://wikifab.org/images/e/ed/Bartop_2_joueurs_-_D_coupe_laser_BartopPic.png) (2 816 × 1 933 pixels, taille du fichier : 7,13 Mio, type MIME : image/png) Bartop\_2\_joueurs\_-\_D\_coupe\_laser\_BartopPic

## Historique du fichier

Cliquer sur une date et heure pour voir le fichier tel qu'il était à ce moment-là.

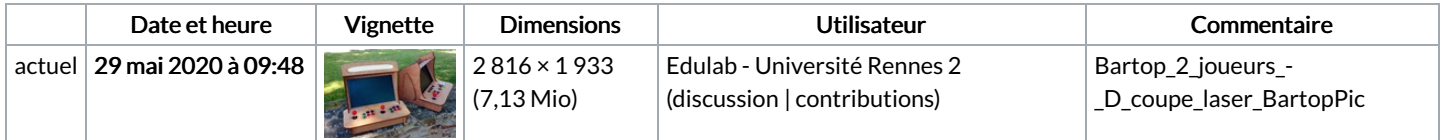

Vous ne pouvez pas remplacer ce fichier.

## Utilisation du fichier

Aucune page n'utilise ce fichier.

## Métadonnées

Ce fichier contient des informations supplémentaires, probablement ajoutées par l'appareil photo numérique ou le numériseur utilisé pour le créer. Si le fichier a été modifié depuis son état original, certains détails peuvent ne pas refléter entièrement l'image modifiée.

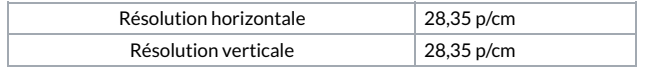